Санкт-Петербургский государственный университет

Направление Математическое обеспечение и администрирование информационных систем

Смирнов Александр Львович

## Классификация текстового контента

Курсовая работа

Научный руководитель: к. т. н., доц. Литвинов Ю. В.

Санкт-Петербург 2019

#### SAINT-PETERSBURG STATE UNIVERSITY

Software and Administration of Information Systems

Alexander Smirnov

# Classification of text content

Course Work

Scientific supervisor: Associate Professor Yurii Litvinov

Saint-Petersburg 2019

# Оглавление

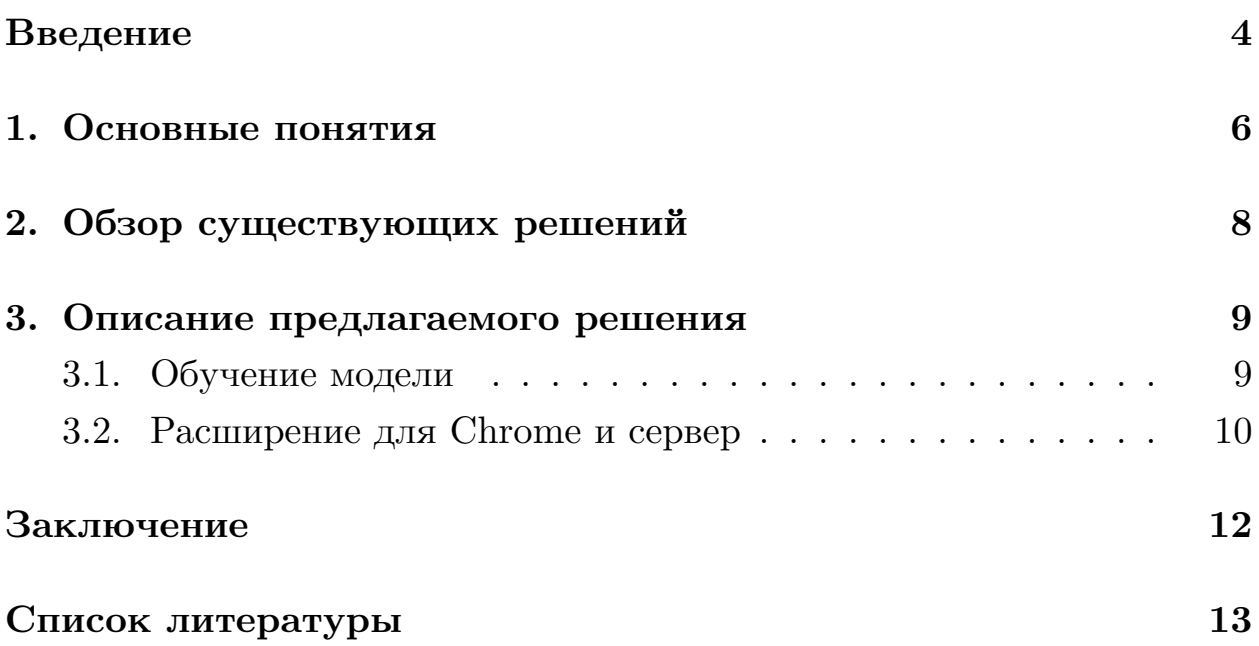

### <span id="page-3-0"></span>**Введение**

Каждый родитель желает оградить своего ребенка от плохого влияния внешнего мира. Интернет несет в себе не только массу полезной информации, но и огромное количество негатива, которое может сформировать у ребенка неправильное мировоззрение или восприятие действительности. Существует еще масса «взрослых» сайтов, просмотр которых ребенку категорически запрещен. Поэтому у родителей возникает вопрос: «Как защитить ребенка от ненужных сайтов?»

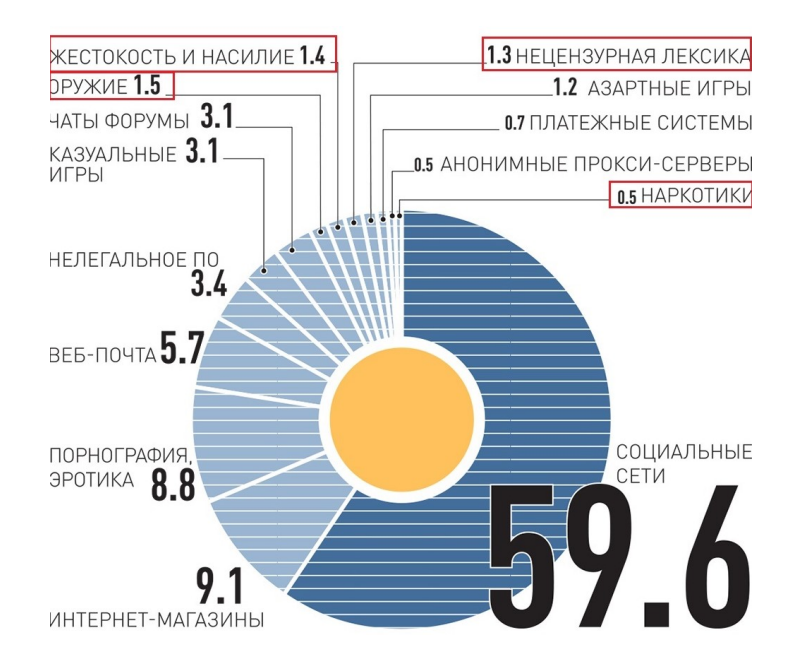

Рис. 1: Что интересует детей в интернете (Ист. – Лаборатория Касперского)

#### **Цели и задачи**

После исследования предметной области были поставлены следующие цели и задачи:

#### **Цели**

- Ограничить детей от взрослого текстового контента в интернете.
- Получить опыт:
- **–** Бинарная классификация текста.
- **–** Написание расширения для Chrome.
- **–** Написание Python-сервера для приёма запросов.

#### **Задачи**

- Провести анализ возможных решений для классификации текста.
- Написать Python-сервер, использующий обученную модель для ответа на запросы от расширения.
- Сделать расширение для Chrome, обращающееся к серверу.

Реализация данных задач позволит полностью ограничить детей от негативного влияния интернета, так как программа будет блокировать конкретные страницы, содержащие недопустимый для детей контент.

### 1. Основные понятия

<span id="page-5-0"></span>Для прочтения данной работы требуются знания предметной области, поэтому введем некоторые понятия и определения:

- Бинарная классификация контента разделение контента на 2 условные группы.
- Расширение браузера компьютерная программа, которая в некотором роде расширяет функциональные возможности браузера.
- Сервер локальный компьютер, выполняющий обработку запро-COB.
- GET-запрос запрашивает данные с сервера.
- POST-запрос отправляет данные, подлежащие обработке, на указанный сервер.
- Нейронная сеть алгоритм машинного обучения, построенный по принципу организации и функционирования биологических нейронных сетей [3].

#### Подходы к классификации текста.

- Rule-based подход, основанный на классификации по заданным заранее правилам. Например, по наличию или отсутсвию тех или ИНЫХ СЛОВ.
- $\bullet$  Machine Learning (ML) based подход, основанный на алгоритмах машинного обучения [4].
- Hybrid Systems подход, совмещающий в себе ML Based и Rule $based\ no\$ X\

#### Характеристики сравнения эффективности.

Сравнение эффективности моделей будем проводить по 4-м параметрам[2].

- $Accuracy *obu*qar roчносты класификатора.$
- Recall отношение заблокированных взрослых сайтов к общему количеству взрослых сайтов (% классифицированных взрослых сайтов).
- Precision отношение заблокированных взрослых сайтов к числу

всех заблокиронных сайтов (точность блокировки).

• F1 Score — среднее гармоническое между Precision и Recall, для учёта и того, и другого в одной величине.

## **2. Обзор существующих решений**

Существует два типа решения поставленной задачи:

- <span id="page-7-0"></span>• Ограничения на поиск:
	- **–** Семейный поиск Яндекс.
	- **–** Безопасный поиск Google.
- Контентная фильтрация:
	- **–** Traffic Inspector.
	- **–** Интернет Цензор.

Данные решения проблемы не являются оптимальными. В случае ограничения на поиск фильтрация происходит по ключевым словам, что позволяет просматривать непристойный для детей контент, переходя напрямую по ссылкам. Обратная же ситуация с контентной фильтрацией – ограничение накладывается конкретно на определенные ссылки. К тому же большинство таких программ имеют абсолютно не дружелюбный интерфейс, не понятный обычному пользователю (2).

| Trafinsp - [Корень консоли\Traffic Inspector [LOCAL]\Объекты\Протоколы] |                                                     |                     |           |                                      |  |  |  |  |  |
|-------------------------------------------------------------------------|-----------------------------------------------------|---------------------|-----------|--------------------------------------|--|--|--|--|--|
| В Файл Действие Вид Избранное Окно Справка                              |                                                     |                     |           |                                      |  |  |  |  |  |
| ⇔<br>2面 0 2 7 面 2                                                       |                                                     |                     |           |                                      |  |  |  |  |  |
| <b>• Корень консоли</b><br>$\hat{\phantom{a}}$                          | Имя                                                 | Протокол            |           | Порт назначе Порт источни Примечания |  |  |  |  |  |
| v Ti Traffic Inspector [LOCAL]                                          | DNS Client (UDP/53)                                 | <b>UDP</b>          | 53        |                                      |  |  |  |  |  |
| $\vee$ $\Box$ Объекты                                                   | FTP client (TCP/21)                                 | TCP                 | 21        |                                      |  |  |  |  |  |
| <u>⊕</u> IP-сети                                                        | FTP server (TCP/21)                                 | TCP                 |           | 21                                   |  |  |  |  |  |
| <b>ПР</b> Списки портов                                                 | FTP-DATA client (TCP/20)                            | <b>TCP</b>          | 20        |                                      |  |  |  |  |  |
| <u>●</u> URL-списки                                                     | FTP-DATA server (TCP/20)                            | <b>TCP</b>          |           | 20                                   |  |  |  |  |  |
| Категории контента                                                      | HTTP client (TCP/80)                                | <b>TCP</b>          | 80        |                                      |  |  |  |  |  |
| 4 Атрибуты                                                              | HTTP server (TCP/80)                                | TCP                 |           | 80                                   |  |  |  |  |  |
| © Скрипты                                                               | HTTPS client (TCP/443)                              | TCP                 | 443       |                                      |  |  |  |  |  |
| <b>Протоколы</b>                                                        | HTTPS server (TCP/443)                              | <b>TCP</b>          |           | 443                                  |  |  |  |  |  |
| - Протоколы L7-Filter                                                   |                                                     |                     |           |                                      |  |  |  |  |  |
| $~\vee~$ 30 Типы МІМЕ                                                   | <b>ET ICMP</b>                                      | <b>ICMP</b>         |           |                                      |  |  |  |  |  |
| Tpynnы типов MIME                                                       | ICQ Authorization (TCP/5190-5191)                   | <b>TCP</b>          | 5190-5191 |                                      |  |  |  |  |  |
| ~ 88 Учет трафика                                                       | <b>E IGMP</b>                                       | Заданный тип IP (2) |           |                                      |  |  |  |  |  |
| <b>SE Тарифы</b><br><b>€</b> Тарифные опции                             | IMAP client (TCP/143)                               | <b>TCP</b>          | 143       |                                      |  |  |  |  |  |
| <b>В. Коллективные счета</b>                                            | IMAP server (TCP/143)                               | TCP                 |           | 143                                  |  |  |  |  |  |
| <b>В Монитор работы</b>                                                 | NetBios name and datagram service client (UDP/1 UDP |                     | 137-139   |                                      |  |  |  |  |  |
| $\vee \bigoplus$ Счетчики                                               | NetBios session service client (TCP/137-139)        | TCP                 | 137-139   |                                      |  |  |  |  |  |
| • Контролируемые                                                        | POP3 client (TCP/110)                               | <b>TCP</b>          | 110       |                                      |  |  |  |  |  |
| <b>• Информационные</b>                                                 | POP3 server (TCP/110)                               | <b>TCP</b>          |           | 110                                  |  |  |  |  |  |
| <b>2</b> Неавторизованные IP                                            | Remote Administrator client (TCP/4899)              | <b>TCP</b>          | 4899      |                                      |  |  |  |  |  |
| ↓ В Пользователи и группы                                               | SMTP client (TCP/25)                                | <b>TCP</b>          | 25        |                                      |  |  |  |  |  |
| <b>В</b> Пользователи вне групп                                         | SMTP server (TCP/25)                                | <b>TCP</b>          |           | 25                                   |  |  |  |  |  |
| → Гравила                                                               | SSH client (TCP/22)                                 | <b>TCP</b>          | 22        |                                      |  |  |  |  |  |
| <b>В Правила пользователей</b>                                          | Telnet server (TCP/23)                              | <b>TCP</b>          |           | 23                                   |  |  |  |  |  |
| √ <mark>©</mark> Группы правил пользователей                            | Windows Remote Desktop client (RDP) (TCP/3389)      | <b>TCP</b>          | 3389      |                                      |  |  |  |  |  |
| <b>Br</b> Agent                                                         | Windows Remote Desktop server (RDP) (TCP/3389) TCP  |                     |           | 3389                                 |  |  |  |  |  |
| Правила внешнего сетевого экрана                                        |                                                     |                     |           |                                      |  |  |  |  |  |
| <b>• Правила сетей</b>                                                  |                                                     |                     |           |                                      |  |  |  |  |  |
| <b>• Перенаправление запросов</b>                                       |                                                     |                     |           |                                      |  |  |  |  |  |
| → \$ Сервисы                                                            |                                                     |                     |           |                                      |  |  |  |  |  |
| ↓ • Прокси-сервер                                                       |                                                     |                     |           |                                      |  |  |  |  |  |
| • Правила кэширования                                                   |                                                     |                     |           |                                      |  |  |  |  |  |
| <b>• Активные пользователи</b>                                          | Объект<br>Tim                                       |                     |           |                                      |  |  |  |  |  |
| <b>Ф</b> Анализ социальных сетей                                        |                                                     |                     |           |                                      |  |  |  |  |  |
| <b>ВУ Прокси-каскад</b>                                                 |                                                     |                     |           |                                      |  |  |  |  |  |
| V © SMTP-службы                                                         |                                                     |                     |           |                                      |  |  |  |  |  |
| ⊠ Очередь отправки                                                      |                                                     |                     |           |                                      |  |  |  |  |  |
| $\vee$ $\frac{1}{\sqrt{2}}$ SMTP-шлюз                                   |                                                     |                     |           |                                      |  |  |  |  |  |
| <b>• Соединения</b>                                                     |                                                     |                     |           |                                      |  |  |  |  |  |
| С Правила                                                               |                                                     |                     |           |                                      |  |  |  |  |  |
| ∨ « <sup>В</sup> Web-сервер                                             |                                                     |                     |           |                                      |  |  |  |  |  |
| • Разделы<br><b>в</b> Перенаправление                                   |                                                     |                     |           |                                      |  |  |  |  |  |
| <b>Е Сессии</b>                                                         |                                                     |                     |           |                                      |  |  |  |  |  |
| <b>В</b> Публикация служб                                               |                                                     |                     |           |                                      |  |  |  |  |  |
| <sup>S</sup> SMS-сервисы                                                |                                                     |                     |           |                                      |  |  |  |  |  |
| <b>П</b> Анализ трафика                                                 |                                                     |                     |           |                                      |  |  |  |  |  |
| ← R Aнализ SSL/TLS                                                      |                                                     |                     |           |                                      |  |  |  |  |  |
| <b>Д</b> События                                                        |                                                     |                     |           |                                      |  |  |  |  |  |
| <b>Ф</b> Ошибки                                                         |                                                     |                     |           |                                      |  |  |  |  |  |
|                                                                         |                                                     |                     |           |                                      |  |  |  |  |  |

Рис. 2: Интерфейс программы Traffic Inspector

### 3. Описание предлагаемого решения

<span id="page-8-0"></span>Подход, предлагаемый в данной работе, заключается в том, чтобы классифицировать страницы на взрослые и детские в зависимости от текстового контента на них.

Подход классификации веб-страниц по содержимому хорош тем, что в отличие от подходов, основанных на блокировке по URL, нам не нужно иметь огромную базу адресов, подлежащих блокировке, которую, к тому же, нужно постоянно поддерживать в актуальном состоянии. Также, данный подход имеет преимущество над блокировкой результатов в поисковой выдаче в том, что невозможно будет напрямую попасть на страницу, зная её домен.

Будем применять метод машинного обучения – нейронные сети. Для этого нам нужно подготовить данные для обучения, построить модель, обучить модель на размеченных данных и использовать обученную модель для классификации содержимого сайта.

#### 3.1. Обучение модели

<span id="page-8-1"></span>Для начала нам необходимо научиться представлять рассказы в виде, в котором мы можем их обрабатывать. Делать это мы будем с помощью словаря наиболее популярных в русском языке слов следующим образом: каждому рассказу в предложении мы будем сопоставлять список из 10000 элементов (размер словаря), в котором каждым элементом будет являться значение 1 либо 0 (в зависимости от наличия или отсутствия данного слова в словаре). Далее мы попробуем и сравним 4 архитектуры:

- Random model случайный выбор блокировать/не блокировать.
- Rule-based model блокировка по списку непотребных слов $[1]$ .
- Classifier 3-х слойная обычная сеть.
- Upgraded Classifier Classifier, из словаря которой были исключены самые частые слова и добавлена ненормативная лексика. Получили следующие результаты(1):

|                                          |      | F1 Score   Accuracy |      | Recall Precision |
|------------------------------------------|------|---------------------|------|------------------|
| Random model                             |      | 0.51                |      |                  |
| Rule-based model                         | 0.06 | 0.41                | 0.03 | 1(0)             |
| Classifier                               | 0.90 | 0.88                | 0.93 | 0.87             |
| Upgraded Classifier $\vert 0.91 \rangle$ |      | 0.90                | 0.92 | O 91             |

Таблица 1: Сравнение различных методов обучения

Можем видеть, что наиболее выгодной моделью, как и можно было предположить, является Upgraded Classifier, которую мы и будем использовать в дальнейшем.

Также взглянем на рисунки (3) и (4):

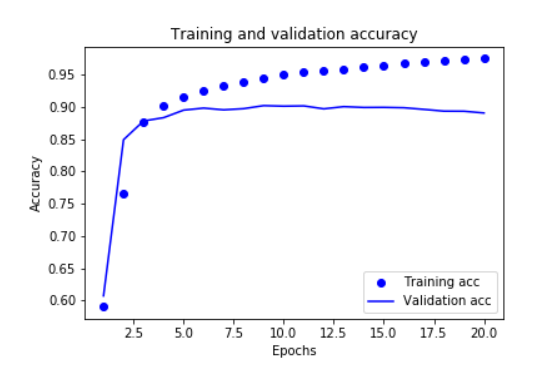

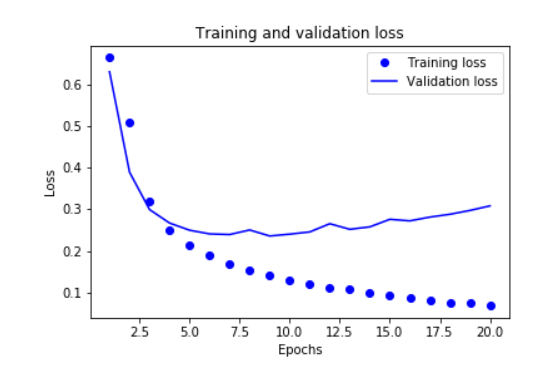

Рис. 3: Зависимость точности от количества эпох

<span id="page-9-2"></span>Рис. 4: Зависимость потерь от количества эпох

<span id="page-9-1"></span>Из зависимости на (3) можно сделать вывод, что после 10-ти эпох точность предсказаний модели на данных, которых она ещё не видела, не растёт, вследствие чего дальнейшее обучение не имеет смысла. На (4) видно, что после 7-й итерации обучения функция потерь начинает расти, что свидетельствует о переобучении модели и необходимости преостановить обучение.

#### 3.2. Расширение для Chrome и сервер

<span id="page-9-0"></span>Следующим шагом явлется написание сервера, задача которого обрабатывать POST/GET запросы от расширения. Работает он следующим образом: Получаем POST-запрос от расширения с текущей htmlстраницей, выбираем из него все русские слова, классифицируем страницу по заранее обученной модели и записываем результат в файл. Далее мы получаем GET-запрос и отправляем расширению полученный результат из файла (5).

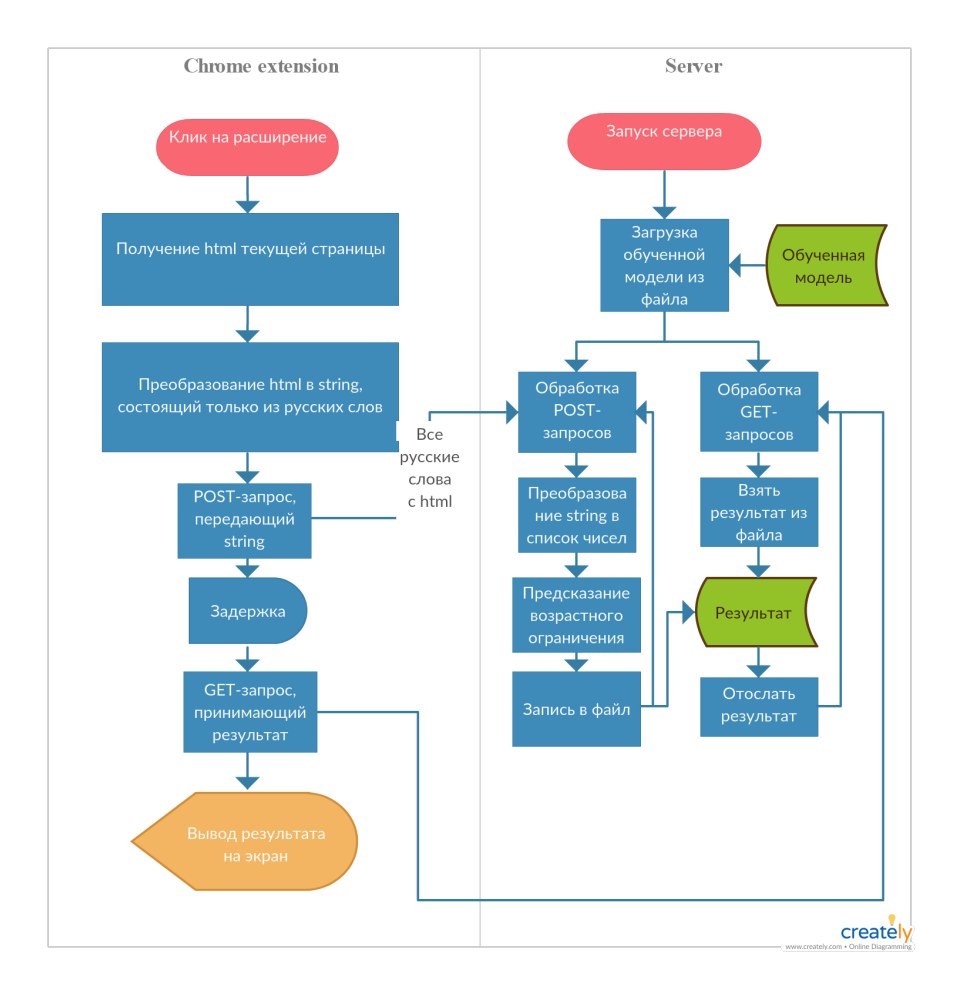

Работает это следующим образом:

Рис. 5: Диаграмма взаимодействия расширения и сервера

## **Заключение**

<span id="page-11-0"></span>В ходе данной работы были полностью выполнены поставленные задачи.

- Сделано расширение для Chrome.
- Сделан сервер на Python, принимающий POST/GET запросы.
- [Выбрана и обучена оптимальная](https://github.com/SmirnovAlexander/PoemClassifier) модель.

### **Список литературы**

- [1] Panda Dr. B. S. Rule Based Classification // web.iitd.ac.in. –– 2017. –– URL: http://web.iitd.ac.in/~bspanda/rb.pdf (online; accessed: 10.06.2019).
- <span id="page-12-1"></span>[2] Shung [Koo Ping. Accuracy, Precision, Rec](http://web.iitd.ac.in/~bspanda/rb.pdf)all or F1? //  $t$ owardsdatascience. –– 2016. –– URL: https://towardsdatascience. com/accuracy-precision-recall-or-f1-331fb37c5cb9 (online; accessed: 10.06.2019).
- <span id="page-12-0"></span>[3] [Wikipedia. Нейронная сеть // Википедия, свобод](https://towardsdatascience.com/accuracy-precision-recall-or-f1-331fb37c5cb9)ная энциклопедия.  $-$  2011.  $-$  URL: https://ru.wikipedia.org/wiki/ Искусственная\_нейронная\_сеть (дата обращения: 05.06.2019).
- [4] Wikipedia. Машинное обучение [// Википедия, свободная энцикло](�� h t t p s : / / r u . w i k i p e d i a . o r g / w i k i /A:CAAB25==0O _=59@>==0O _A5BL)педия. — 2012. — URL: https://ru.wikipedia.org/wiki/Машинное\_ обучение (дата обращения: 05.06.2019).